Scenery Config Editor Crack Activation Code For Windows [2022-Latest]

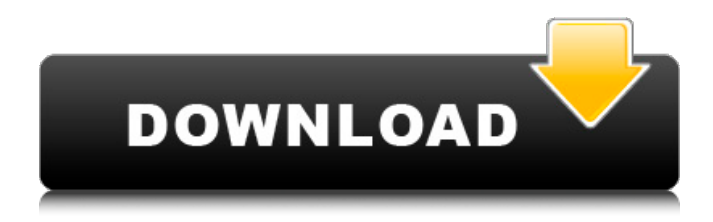

### **Scenery Config Editor Crack+ Activation Key**

Scenery Config Editor 2022 Crack is a clear-cut, free and open-source software application whose purpose is to help you edit scenery configuration files made in Microsoft Flight Simulator 2004 and Microsoft Flight Simulator X (scenery.cfg). Hassle-free installation and userfriendly interface The setup operation is fast and uncomplicated. As for the interface, scenery.cfg adopts an intuitive window with a neatly organized structure, where you can get started by specifying the path to the Flight Simulator application, along with the location of the scenery.cfg file (FS9, FSX or user-defined). Manipulate and customize files It's possible to edit text and check out general information like number of areas and structural errors, areas missing default, along with duplicate area numbers and layer values. All available areas can be examined in a list, where you can modify their priority and edit properties. Moreover, Scenery Config Editor Crack For Windows lets you add multiple areas at the same time and create groups. It can automatically detect and fix some errors. You can use a simple search function to track down keywords in the text, normalize the local path, fix duplicate area numbers, add default to areas, and so on. Evaluation and conclusion The tool worked smoothly in our tests, without triggering the operating system to freeze, crash or display error messages. As we expected, it had minimal impact on the workstation's performance, since it required low CPU and RAM to work properly. To conclude, Scenery Config Editor provides users with approachable and advanced tools for editing Microsoft Flight Simulator 2004 and Microsoft Flight Simulator X scenery.cfg files. Scenery Config Editor Download, Scenery Config Editor Scenery Config Editor Sound Publisher: For more information, please visit our website:

# **Scenery Config Editor License Key Full Free [Mac/Win]**

Scenery Config Editor is a clear-cut, free and open-source software application whose purpose is to help you edit scenery configuration files made in Microsoft Flight Simulator 2004 and Microsoft Flight Simulator X (scenery.cfg). Hassle-free installation and user-friendly interface The setup operation is fast and uncomplicated. As for the interface, scenery.cfg adopts an intuitive window with a neatly organized structure, where you can get started by specifying the path to the Flight Simulator application, along with the location of the scenery.cfg file (FS9, FSX or user-defined). Manipulate and customize files It's possible to edit text and check out general information like number of areas and structural errors, areas missing default, along with duplicate area numbers and layer values. All available areas can be examined in a list, where you can modify their priority and edit properties. Moreover, Scenery Config Editor lets you add multiple areas at the same time and create groups. It can automatically detect and fix some errors. You can use a simple search function to track down keywords in the text, normalize the local path, fix duplicate area numbers, add default to areas, and so on. Evaluation and conclusion The tool worked smoothly in our tests, without triggering the operating system to freeze, crash or display error messages. As we expected, it had minimal impact on the workstation's performance, since it required low CPU and RAM to work properly. To conclude, Scenery Config Editor provides users with approachable and advanced tools for editing Microsoft Flight Simulator 2004 and Microsoft Flight Simulator X scenery.cfg files. Scenery Config Editor Windows Features: Overview Scenery Config Editor is a clearcut, free and open-source software application whose purpose is to help you edit scenery configuration files made in Microsoft Flight Simulator 2004 and Microsoft Flight Simulator X (scenery.cfg). Hassle-free installation and user-friendly interface The setup operation is fast and uncomplicated. As for the interface, scenery.cfg adopts an intuitive window with a neatly organized structure, where you can get started by specifying the path to the Flight Simulator application, along with the location of the scenery.cfg file (FS9, FSX or user-defined). Manipulate and customize files It's possible to edit text and check out general information like number of areas and structural errors, areas missing default, along with duplicate area numbers and layer values. All 09e8f5149f

# **Scenery Config Editor With Key Download PC/Windows [2022-Latest]**

A brand new tool that is aimed to simplify the editing process of the scenery.cfg file. Scenery.cfg is the file that contains all the information for a particular area, and is usually stored in the Flight Simulator directory (FS9, FSX, or user-defined). Scenery Config Editor simplifies the editing process and makes it user-friendly. All the files are displayed in a handy window with a neatly organized structure. The application allows you to easily specify where the scenery.cfg file is stored, and it can detect the game version automatically as well. Scenery.cfg Format: Each area can have a different number of points. For example: B1=5; B2=4; B3=10; B4=3 S1=10; S2=4; S3=10; S4=20 Selection mode: Before the launch of the program, you must specify the location of the scenery.cfg file. The program enables you to specify the file path itself. For example: C:\FSX\Scripts\Scenery.cfg 2 Freeware 4 Free to try 3 Freeware 3 Freeware 1 Freeware Review and rating About the author Rick Sample is a professional developer and a talented technical writer based in the UK, where he has developed a number of applications. To date, Rick has spent the last ten years as a technical reviewer and has reviewed over 300 programs for the following publishers and distributors. This includes Microsoft Press, Electronic Arts, Quest Software and Sophos, and he reviews for various other programs on the market. Rick's main areas of development revolve around the operating systems and databases used in desktop computers. He has published a number of books on SQL Server, PHP and SQL. He also has a passion for developing mobile applications and has developed a number of web applications. Is\_complete(K)  $\{ \}$  ; template inline  $T^*$  GetNext(const K\* k) { k->compute\_prefixes(); return k->next(); } // Given a pointer into the heap, k, and k->hint(), // return the next available item in the heap. inline Node\* GetNextNonEmpty(const K\*

#### **What's New in the?**

Scenery Config Editor is a clear-cut, free and open-source software application whose purpose is to help you edit scenery configuration files made in Microsoft Flight Simulator 2004 and Microsoft Flight Simulator X (scenery.cfg). Hassle-free installation and user-friendly interface The setup operation is fast and uncomplicated. As for the interface, scenery.cfg adopts an intuitive window with a neatly organized structure, where you can get started by specifying the path to the Flight Simulator application, along with the location of the scenery.cfg file (FS9, FSX or user-defined). Manipulate and customize files It's possible to edit text and check out general information like number of areas and structural errors, areas missing default, along with duplicate area numbers and layer values. All available areas can be examined in a list, where you can modify their priority and edit properties. Moreover, Scenery Config Editor lets you add multiple areas at the same time and create groups. It can automatically detect and fix some errors. You can use a simple search function to track down keywords in the text, normalize the local path, fix duplicate area numbers, add default to areas, and so on. Evaluation and conclusion The tool worked smoothly in our tests, without triggering the operating system to freeze, crash or display error messages. As we expected, it had minimal impact on the workstation's performance, since it required low CPU and RAM to work properly. To conclude, Scenery Config Editor provides users with approachable and advanced tools for editing Microsoft Flight Simulator 2004 and Microsoft Flight Simulator X scenery.cfg files.Q: How to find matches for properties of all objects on array I have array of objects like so: const arr=[{ name: "john", age: "40" }, { name: "george", age: "26" }, { name: "bill", age: "38" }]; I need to check if the array has more than three objects with the same properties (same values for their name and age). If there is such an array, then some calculations are done and a message is set to true. Here I describe the logic, and provide the following solution: find all objects with the same properties (same name and age) try to assign all these objects to the same array, e.g. the array

# **System Requirements:**

Minimum: OS: Microsoft Windows 7 or newer Processor: Intel Core i5-3570 or AMD Phenom II X4 940 or newer Memory: 6 GB RAM Graphics: Nvidia GTX 660 or AMD HD 7970 or newer DirectX: Version 9.0 Storage: 7 GB available space Additional Notes: Minimum resolution: 1024x768 Recommended: Processor: Intel Core i5

<https://professionalcookingtips.com/wp-content/uploads/2022/06/enriurb.pdf> [https://www.dernieredispo.com/wp-content/uploads/2022/06/Morz\\_Image\\_Converter.pdf](https://www.dernieredispo.com/wp-content/uploads/2022/06/Morz_Image_Converter.pdf) <https://72bid.com?password-protected=login> [https://webpreneursclub.com/upload/files/2022/06/tARmS6uEv7IXSeP3jM1Q\\_08\\_fb4a8cca73fe443b5caf7301f73283aa\\_file.pdf](https://webpreneursclub.com/upload/files/2022/06/tARmS6uEv7IXSeP3jM1Q_08_fb4a8cca73fe443b5caf7301f73283aa_file.pdf) <https://nadercabin.ir/2022/06/08/iso-creator-free-3264bit-2022-latest/> <https://aurespectdesoi.be/vielklang-crack-keygen-pc-windows-2022-new/> <https://mytown247.com/wp-content/uploads/2022/06/wambcha.pdf> <https://www.iplhindinews.com/ym-bugfix-crack-with-keygen-free/> <https://www.astralbodytravel.com/wp-content/uploads/2022/06/jayluci.pdf> [https://drogueriaconfia.com/wp-content/uploads/2022/06/Universal\\_Novacom\\_Installer.pdf](https://drogueriaconfia.com/wp-content/uploads/2022/06/Universal_Novacom_Installer.pdf) <https://rednails.store/vb-caretaker-crack-registration-code-free-download-mac-win-latest-2022/> <https://surprisemenow.com/wp-content/uploads/2022/06/laugreg.pdf> <https://www.recetariodesirena.com/mailscan-for-vpop3-free/> <https://drogueriaconfia.com/snapman-crack-download-for-windows/> <https://rackingpro.com/warehousing/2870/> <https://laikanotebooks.com/filter-foundry-crack-download-win-mac/> <https://mcguirecapital.com/wp-content/uploads/2022/06/coltval.pdf> [https://hewittstone.com/wp-content/uploads/2022/06/Krugle\\_Basic\\_\\_Crack\\_Keygen\\_For\\_PC.pdf](https://hewittstone.com/wp-content/uploads/2022/06/Krugle_Basic__Crack_Keygen_For_PC.pdf) <https://www.kmjgroupfitness.com/msp-development-system-crack-with-license-key-download-pc-windows/> [https://coi-csod.org/wp-content/uploads/2022/06/Miley\\_Cyrus\\_Windows\\_7\\_Theme.pdf](https://coi-csod.org/wp-content/uploads/2022/06/Miley_Cyrus_Windows_7_Theme.pdf)